Bitget是一家数字货币交易平台,用户可以在该平台上交易多种加密货币,包括比 特币(BTC)。以下是Bitget的一般使用规则和说明:

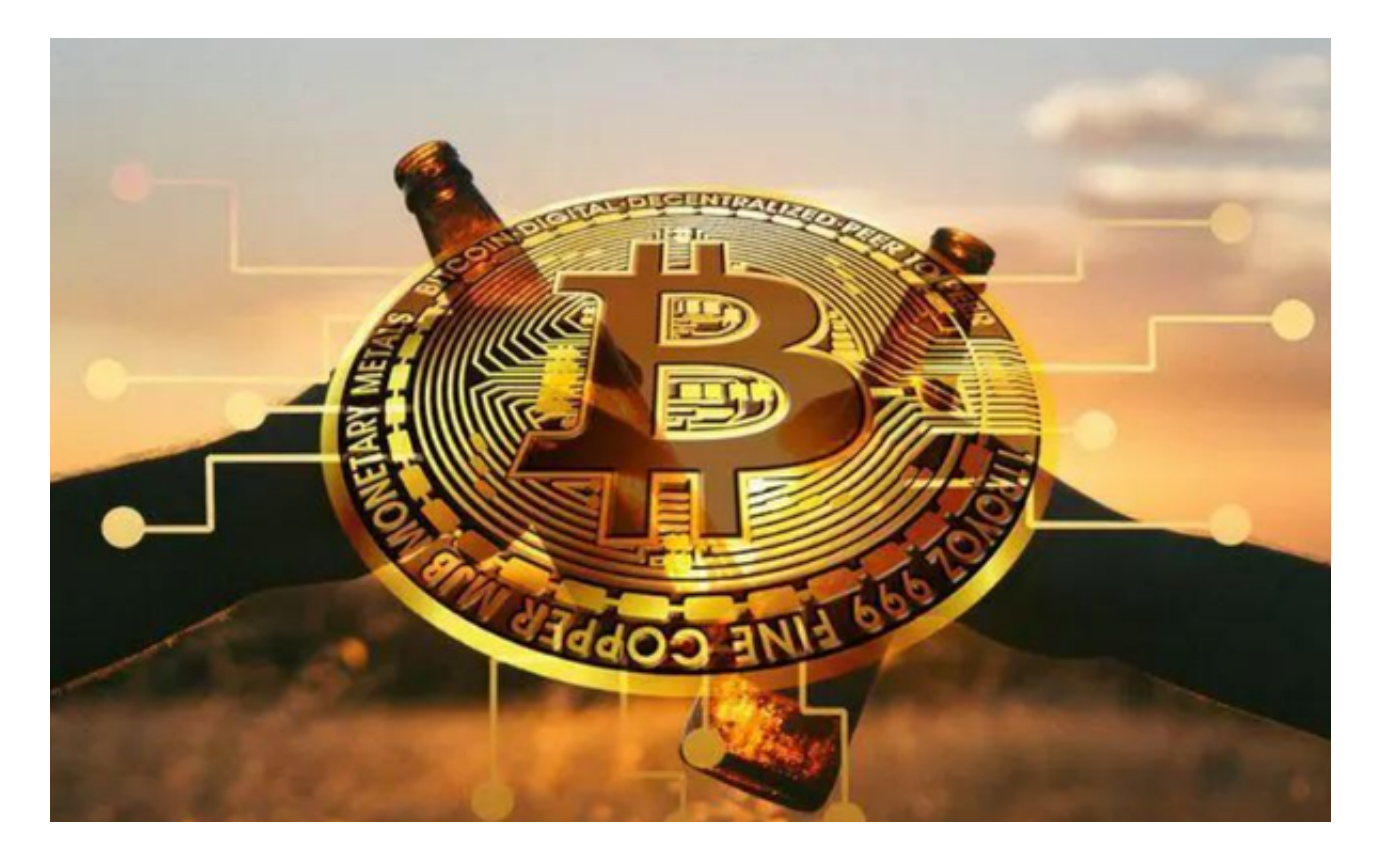

1.注册账户:用户需要在Bitget上注册一个账户,完成实名认证和安全设置。

 2.存款资金:用户可以通过银行转账、数字货币充值等方式向自己的Bitget账户存 入资金。

3.交易数字货币:用户可以使用自己的资金在Bitget上进行数字货币的交易,包括 买入和卖出。

 4.提现资金:用户可以将自己在Bitget账户中的资金提现到自己的银行账户或数字 货币钱包中。

 在进行交易之前,用户需要仔细阅读Bitget的交易规则和使用说明,了解交易费用 交易限制、安全设置等相关信息。此外,用户还需要注意市场风险,谨慎投资, 并遵循交易所的交易规则和操作流程。

Bitget成立之初主要提供数字货币的现货交易服务,随着市场需求的不断变化,Bi tget逐步推出杠杆交易、合约交易等多种数字货币交易产品,满足用户不同的交易

需求。Bitget交易APP是一款专业的数字货币交易应用,用户可以通过它进行数字 货币的交易和资产管理。

 Bitget致力于提供安全可靠的交易环境,交易所采用了多层级安全架构和先进的安 全技术,包括冷热钱包隔离、多重签名技术和风险控制系统,以保护用户的资产安 全,但还是需要注意,在进行加密货币的交易时,一定要注意交易的安全,保障自 身的个人信息安全以及资产的安全的非常重要的,除此之外,在交易过程中的一些 细节依然要好好把握,以免导致不必要的损失。

Bitget交易APP可以在官方网站上下载,也可以在应用商店中搜索"Bitget"进行 下载。Bitget交易APP支持iOS和Android系统,用户可以根据自己的手机系统选择 相应的下载方式。

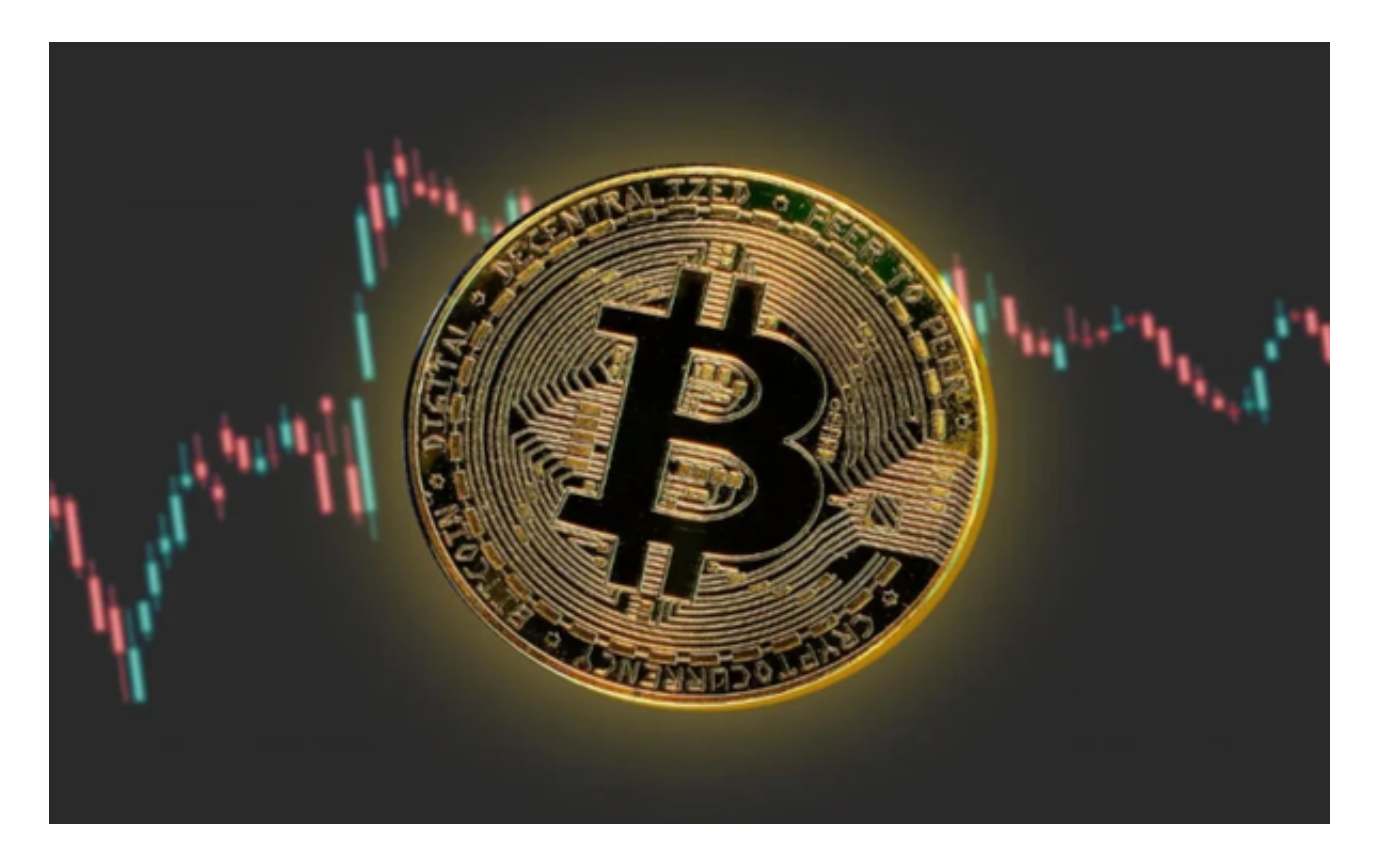

 总的来说,Bitget是一家支持比特币(BTC)交易的数字货币交易平台。如果您有 具体的问题,建议您直接在Bitget的官方网站或APP上查看相关信息,或者联系他 们的客服进行咨询。